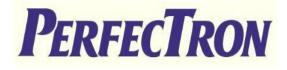

# <u>SCH401</u>

## **PERFECTRON SYSTEM** Reliability/Environment Test Plan

| Product Manager | H/W Leader | System<br>Engineer | Testing<br>Engineer |
|-----------------|------------|--------------------|---------------------|
| Stanley         | Jason      | Darren             | Marc                |

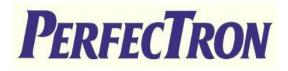

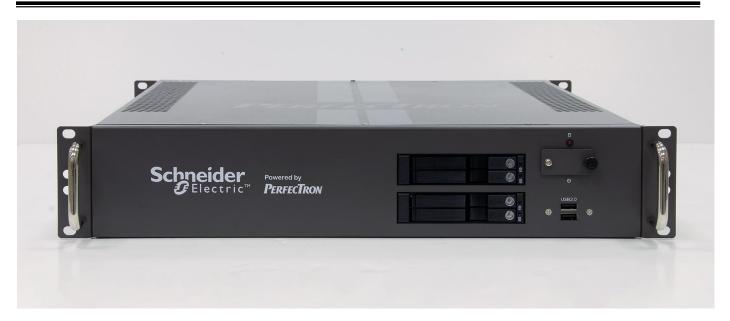

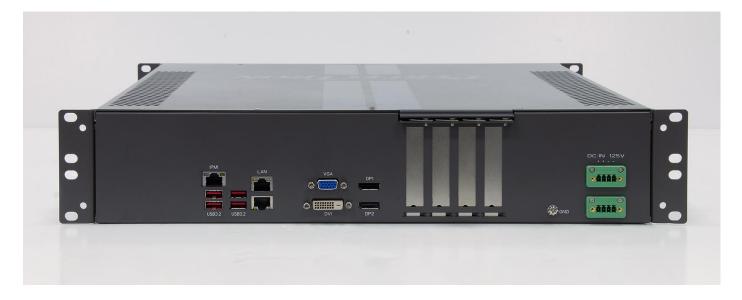

| Version History  |           |                     |         |  |
|------------------|-----------|---------------------|---------|--|
| Document Release | Date      | Change Item         | Remarks |  |
| V1.0             | 7/19/2021 | Preliminary release |         |  |
|                  |           |                     |         |  |
|                  |           |                     |         |  |

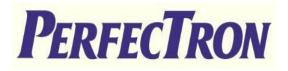

|             | System Configuration                                              |  |  |  |
|-------------|-------------------------------------------------------------------|--|--|--|
| Motherboard | SUPERMICRO X12SCZ-F                                               |  |  |  |
| CPU         | Intel <sup>®</sup> Core <sup>™</sup> i9-10900TE Processor 1.8 GHz |  |  |  |
| РСН         | Intel W480                                                        |  |  |  |
| Memory      | InnoDisk 8GB SOD DDR4 2133                                        |  |  |  |
| SATA port1  | SSD 1TB                                                           |  |  |  |
| LAN1        | Intel® i219 LM GbE LAN                                            |  |  |  |
| LAN2        | Intel® i210 GbE LAN                                               |  |  |  |

|      | System Test Items Configuration _ Test R     | esults I | Definition    |        |  |
|------|----------------------------------------------|----------|---------------|--------|--|
| No.  | Test Item                                    | Qty      | System Sample |        |  |
| INO. | Test tient                                   | Qty      | No.1          | Remark |  |
| 1.   | DC Input Voltage Function Test               | 1        | PASS          |        |  |
| 2.   | IO Function Test                             | 1        | PASS          |        |  |
| 3.   | Operation System & Drivers Test              | 1        | PASS          |        |  |
| 4.   | Power Consumption                            | 1        | PASS          |        |  |
| 5.   | I/O Integrated Stress Test                   | 1        | PASS          |        |  |
| 6.   | Temperature Alternate Operation Test         | 1        | PASS          |        |  |
| 7.   | High Temperature Operating Test              | 1        | PASS          |        |  |
| 8.   | High Temperature and Humidity Operating Test | 1        | PASS          |        |  |
| 9.   | Low Temperature Operation Test               | 1        | PASS          |        |  |
| 10.  | High Temperature Power ON/OFF Test           | 1        | PASS          |        |  |
| 11   | Low Temperature Power ON/OFF Test            | 1        | PASS          |        |  |
| 12   | Thermal Measurement                          | 1        | PASS          |        |  |

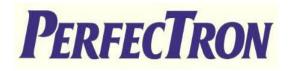

## System Reliability/Environment Test table of Contents

- 1. DC Input Voltage Fluctuation Test
- 2. Power Consumption
- 3. Operation System & Drivers Test
- 4. Power Consumption
- 5. I/O Integrated Stress Test
- 6. Temperature Alternate operation Test
- 7. High Temperature Operating Test
- 8. High Temperature and Humidity Operating Test
- 9. Low Temperature Long Thermal Operation Test
- 10. High Temperature Power ON/OFF Test
- 11. Low Temperature Power ON/OFF Test
- 12. Thermal Measurement

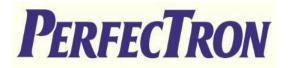

## **1. DC Input Voltage Fluctuation Test**

| T 4 D              | To evaluate the influence on the EUT under voltage                                 | Test Dessel     | DACC   |  |  |
|--------------------|------------------------------------------------------------------------------------|-----------------|--------|--|--|
| Test Purpose       | fluctuation from the DC power Source                                               | Test Result     | PASS   |  |  |
| Test               | DC power source: GWINSTEK PSW 80-13.5                                              |                 |        |  |  |
| Equipment          | Passmark USB3.0 Plug                                                               |                 |        |  |  |
| Quantity<br>Tested | Minimum 1 Set                                                                      |                 |        |  |  |
|                    | Test Software:                                                                     |                 |        |  |  |
|                    | Passmark BURN-IN Test Program under Microsoft Windows 10                           |                 |        |  |  |
|                    | Test Procedure:                                                                    |                 |        |  |  |
| Test               | 1. Adjust DC power source to upper limit (VDC+5%)                                  |                 |        |  |  |
| Condition          | 2. Turn on the system and perform the function test with 100% loading for a period |                 |        |  |  |
|                    | of 1 hour at least                                                                 |                 |        |  |  |
|                    | 3. Check the functions of the system and record it                                 |                 |        |  |  |
|                    | 4. Change DC power source to lower limit (VDC-5%)                                  |                 |        |  |  |
|                    | 5. Repeat steps 2~3                                                                |                 |        |  |  |
| Test Criteria      | All units must be pass 1 hour Burn-In test program, without                        | any error occur | r. The |  |  |
| rest Criteria      | EUT must be no damage or safety problem occurred.                                  |                 |        |  |  |

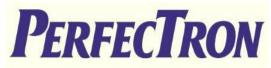

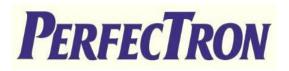

## 2. IO Function Test

| Ite            | em  | Criteria                                                          | Result | Note |
|----------------|-----|-------------------------------------------------------------------|--------|------|
| SATA Port 1    |     | SATAIII Onboard SSD device Run PassMark 20 minutes with all disks | Pass   |      |
|                |     | can use any USB device                                            | Pass   |      |
| USB1           |     | Loopback Plugs for USB 2.0 Trouble shooting and Testing           | Pass   |      |
| LIGDO          |     | can use any USB device                                            | Pass   |      |
| USB2           |     | Loopback Plugs for USB 2.0 Trouble shooting and Testing           | Pass   |      |
|                |     | can use any USB device                                            | Pass   |      |
| USB1           |     | Loopback Plugs for USB 3.0 Trouble shooting and Testing           | Pass   |      |
| LISDO          |     | can use any USB device                                            | Pass   |      |
| USB2           |     | Loopback Plugs for USB 3.0 Trouble shooting and Testing           | Pass   |      |
|                |     | can use any USB device                                            | Pass   |      |
| USB3           |     | Loopback Plugs for USB 3.0 Trouble shooting and Testing           | Pass   |      |
|                |     | can use any USB device                                            | Pass   |      |
| USB4           |     | Loopback Plugs for USB 3.0 Trouble shooting and Testing           | Pass   |      |
|                | DP  |                                                                   | Pass   |      |
| Display output | DP  | Check work well                                                   | Pass   |      |
|                | DVI |                                                                   | Pass   |      |
| VGA            |     | Check work well                                                   | Pass   |      |
| LAN port1      |     | Intel i219 LAN Function Test                                      | Pass   |      |
| LAN port2      |     | Intel i210 LAN Function Test                                      | Pass   |      |
| IPMI           |     | Check work well                                                   | Pass   |      |
| Power SWITCH   |     | Check work well                                                   | Pass   |      |
| Power Led      |     | Check work well                                                   | Pass   |      |
| HDD Led        |     | Check work well                                                   | Pass   |      |
| LAN1/LAN2 LE   | D   | Check work well                                                   | Pass   |      |
| DC in          |     | Check work well                                                   | Pass   |      |

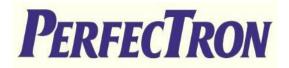

## **Operation System & Drivers Test**

| Publisher    | Package & Version          | DUT-1 | Note |
|--------------|----------------------------|-------|------|
| Microsoft OS | UEFI boot                  | Pass  |      |
| Microsoft OS | Microsoft Windows 10 64Bit | Pass  |      |
| Linux        | Ubuntu18.04                | Pass  |      |

| Driver and<br>Application software | Version / Details | DUT-1 | Note |
|------------------------------------|-------------------|-------|------|
| INF                                | 10.1.18415        | Pass  |      |
| VGA                                | 27.20.100.8336    | Pass  |      |
| LAN                                | 25.0.0.0          | Pass  |      |
| ME                                 | 14.0.39.1339      | Pass  |      |
| ASPEED                             | 9.0.10.102        |       |      |

### UBUNTU18.04

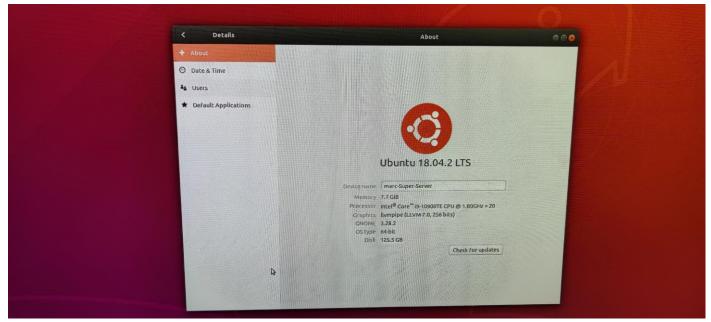

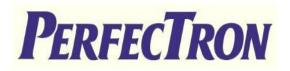

## **Display Function Test**

| DP Test    | DP Test                                                                                                    |               |                |                |                |                |                 |
|------------|----------------------------------------------------------------------------------------------------|---------------|----------------|----------------|----------------|----------------|-----------------|
|            | <ul> <li>Use 800x600 1024x768 1280x720(or highest solution) and 16&amp;32 bit to test display correctly.</li> <li>Check display with test pattern</li> <li>check display can nothas any cross-color, water wave, and ghost.</li> </ul> |               |                |                |                |                |                 |
| resolution | 800x600, 60Hz                                                                                                    | 800x600, 75Hz | 1024x768, 60Hz | 1024x768, 75Hz | 1280x720, 60Hz | 1280x720, 75Hz | 1920x1080, 60Hz |
| DP1        | PASS                                                                                                    | PASS          | PASS           | PASS           | PASS           | PASS           | PASS            |
| DP2        | PASS                                                                                                    | PASS          | PASS           | PASS           | PASS           | PASS           | PASS            |
| DVI        | PASS                                                                                                    | PASS          | PASS           | PASS           | PASS           | PASS           | PASS            |
| VGA        | PASS                                                                                                    | PASS          | PASS           | PASS           | PASS           | PASS           | PASS            |

|             |   |                                                                                                    | Resolution                       | test         |
|-------------|---|----------------------------------------------------------------------------------------------------|----------------------------------|--------------|
| Monitor     |   | ASUS 27" PB278Q, Maximum resolution : 2560 x 1440<br>ASUS 23" PA238, Maximum resolution : 1920 x 1080 |                                  |              |
| Model       |   | •                                                                                                    | m resolution $\cdot$ 1920 x 1080 |              |
| Resolution  | D | P1                                                                                                    | DP2                              | DVI          |
| 1024 x 768  |   | $\checkmark$                                                                                          | ✓                                | $\checkmark$ |
| 1280 x 1024 |   | $\checkmark$                                                                                          | ✓                                | ✓            |
| 1366 x 768  |   | $\checkmark$                                                                                          | ✓                                | ✓            |
| 1920 x 1080 |   | $\checkmark$                                                                                          | ✓                                | ✓            |
| 1920 x1200  |   | $\checkmark$                                                                                          | ✓                                | ✓            |
| 2560 x 1440 |   | $\checkmark$                                                                                          | ✓                                | $\checkmark$ |

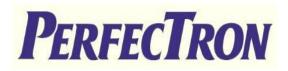

## 4. Power Consumption

| Test Purpose    | To measure power consumption of the EUT during operation/suspend mode/power off mode                                                                                                    |  |
|-----------------|----------------------------------------------------------------------------------------------------|--|
| Quantity Tested | Minimum 1 Set                                                                                                    |  |
| Test Procedure  | <ol> <li>Turn on the power source and set the output voltage frequency following to the test<br/>specification</li> <li>Connect the Power Meter between EUT and power source</li> <li>Connect maximum quantity of external devices on all I/O (ex. USB, COM, etc), and have<br/>the full loading status on each device</li> <li>Turn on the EUT and set the EUT on each consumption mode</li> <li>Measure and record the power consumption value shown on Power Meter as Watt</li> </ol> |  |
| Test Criteria   | <ol> <li>Interstille and record the power consumption value shown on rower interer as wait</li> <li>The Max. power consumption value must not exceed the output ability of used power supply, the derating while in high temperature environment must also to be considered</li> <li>By following the EuP LOT 6 requirement, the power consumption of the standby mode is limited 1.0 Watt (for w/o WOL model) and 1.7Watt (for w/ WOL model)</li> </ol>                                 |  |

| Item             | Device Information (Full load)                                    |
|------------------|-------------------------------------------------------------------|
| CPU              | Intel <sup>®</sup> Core <sup>™</sup> i9-10900TE Processor 1.8 GHz |
| РСН              | Intel W480                                                        |
| Memory           | InnoDisk 8GB SOD DDR4 2133                                        |
| SATA port 1      | SSD 1TB                                                           |
| DP               | Dell U2312                                                        |
| LAN1 ~ LAN2      | LAN (Loopback)                                                    |
| USB3~USB6        | 1A 水泥電阻                                                           |
| USB1~USB2        | USB Keyboard & Mouse                                              |
| Operating System | Windows 10 Professional 64-bit                                    |
| Test Equipment   | FSP060-DBAE1  PROVA 11_AC/DC mA clamp meter  Agilent U1252B       |
| Test Software    | Burnin test v9.0 v v IntelBurnTest 1.9<br>XTU CPU STRESS,FU MARK  |

## Power Measure (Full loading )

| Model      | Test Voltage | Voltage   | Current | Power consumption |
|------------|--------------|-----------|---------|-------------------|
| I9-10900TE | 70V DC       | 69.96V DC | 2.34A   | 163.7W            |

| Power Measure ( Hearvy load )                                       |      |       |        |       |        |        |       |  |
|---------------------------------------------------------------------|------|-------|--------|-------|--------|--------|-------|--|
| ItemVoltage/<br>ConditionWin IdleS3S4S5CurrentPower<br>consumptionI |      |       |        |       |        | Note   |       |  |
| Core<br>I9-10900TE<br>Processor                                     | 70 V | 0.27A | 0.11 A | 0.11A | 0.11 A | 1.16 A | 81.2W |  |

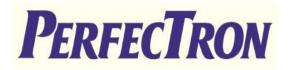

## 5. I/O Integrated Stress Test

| System configu  | iration         |                                                                                                    |                                                                                                    |        |      |  |  |  |  |
|-----------------|-----------------|----------------------------------------------------------------------------------------------------|----------------------------------------------------------------------------------------------------|--------|------|--|--|--|--|
| CPU             |                 |                                                                                                    |                                                                                                    |        |      |  |  |  |  |
| RAM1            |                 | InnoDisk 8GB SOD DDR4 2133                                                                                        |                                                                                                    |        |      |  |  |  |  |
| O.S.            |                 | Windows 10 SP1 Ultimate Ed                                                                                        | dition 64bit                                                                                                    |        |      |  |  |  |  |
| Temperature     |                 | Room temperature                                                                                                  |                                                                                                    |        |      |  |  |  |  |
| Testing Utility | and preference  |                                                                                                    |                                                                                                    |        |      |  |  |  |  |
| Test Software   |                 | Test Preference                                                                                                   | Test Time(Hours)                                                                                                    | Result | Note |  |  |  |  |
| PASSMARK Bru    | ınIn test (9.0) | Reference below setting                                                                                           | 12                                                                                                    | PASS   |      |  |  |  |  |
| Test item       | Loading (%)     | Test preference                                                                                                   |                                                                                                    |        |      |  |  |  |  |
| CPU             | 100             |                                                                                                    | elect CPU test types: General purpose instructions, Floating Point Unit instructions, Prime number test<br>stension instructions: MMX, 3DNow!, SSE, SSE2 |        |      |  |  |  |  |
| RAM             | 100             | Default preference:<br>RAM test mode and test patter<br>Test: Default(Cyclic)                                     | AM test mode and test pattern: Standard                                                                                                    |        |      |  |  |  |  |
| Com Port(s)     | 100             | Default preference:<br>Detect and loopback test<br>Send and receive timeout: 3500<br>Port speed: 115200 Kbits/Sec | efault preference:<br>etect and loopback test<br>end and receive timeout: 3500                                                                           |        |      |  |  |  |  |
| USB             | 100             | Default preference:<br>USB3.0 device loopback                                                                     | efault preference:                                                                                                    |        |      |  |  |  |  |
| Video           | 100             | Default preference:<br>Select video playback files: C:\.                                                          | \Clock.avi                                                                                                    |        |      |  |  |  |  |
| 2D Graphics     | 100             | Default preference:<br>2D Graphics Test: All availiable                                                           |                                                                                                    |        |      |  |  |  |  |
| 3D Graphics     | 100             | Window placement: Auto place                                                                                      |                                                                                                    |        |      |  |  |  |  |
| LAN port 1      | 100             | LAN port Loopback                                                                                                 |                                                                                                    |        |      |  |  |  |  |
| LAN port 2      | 100             | LAN port Loopback                                                                                                 |                                                                                                    |        |      |  |  |  |  |

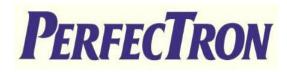

## Test photo

| 👍 BurninTest V9.0 Pro (1010)                                                                                                    | - 🗆 X         |                                                    |                                                                                                    |                                  |
|----------------------------------------------------------------------------------------------------|---------------|----------------------------------------------------|----------------------------------------------------------------------------------------------------|----------------------------------|
| File Edit Configuration Test QuickTests Help                                                                                                    |               | CPUID HWMonitor                                    |                                                                                                    | - 0 X                            |
| Dashboard System Information Event Log Temperature                                                                                                    |               | File View Tools Help                               |                                                                                                    |                                  |
|                                                                                                    | configuration | Sensor                                             | Value Min Max                                                                                                    |                                  |
| Start time: Mon Jul 5 13:40:08 2021<br>Stop time -<br>Duration: 019h 09m 01s<br>Tet time<br>Tet time<br>Remove Configure Cycle Operators Errors Last Erro Desorbion                           |               |                                                    | 82 °C (179 °F) 41 °C (105 °F) 83 °C<br>80 °C (176 °F) 39 °C (102 °F) 82 °C<br>80 °C (176 °F) 39 °C (102 °F) 83 °C<br>82 °C (179 °F) 39 °C (102 °F) 83 °C | (179 °F)<br>(181 °F)<br>(179 °F) |
| ZD Graphics     Remove     Configure 2466 31.082 Million     No errors                                                                                                    |               | Core #3                                            | 82 °C (179 °F) 40 °C (104 °F) 82 °C                                                                                                    |                                  |
| Advanced Net Remove Configure 476 511 Billion O No errors                                                                                                    |               | Core #5                                            | 81 °C (177 °F) 39 °C (102 °F) 83 °C<br>81 °C (177 °F) 38 °C (100 °F) 82 °C                                                                               |                                  |
| Remove Configure 4431 804 Trillion O No errors                                                                                                    |               | Core #6                                            | 81 °C (177 °F) 39 °C (102 °F) 83 °C                                                                                                    |                                  |
| Inst GPGPU         Remove         2297         14.6 Quadrill         0         No errors           Imm Amove         Configure         34601         408 Trillion         0         No errors |               | Core #7                                            | 81 °C (177 °F) 40 °C (104 °F) 83 °C                                                                                                    |                                  |
| S. Video Playback Remove Configure 5359 68596 O No errors                                                                                                    |               |                                                    | 81 °C (177 °F) 40 °C (104 °F) 83 °C                                                                                                    |                                  |
|                                                                                                    |               | E Over#9                                           | 81 °C (177 °F) 39 °C (102 °F) 82 °C                                                                                                    | (1/9 °F)                         |
|                                                                                                    |               | ⊞ ∰ flocks                                         |                                                                                                    | ~                                |
|                                                                                                    |               | Ready                                              |                                                                                                    | NUM //                           |
|                                                                                                    |               | 🙀 Task Manager                                     |                                                                                                    | - 0 X                            |
|                                                                                                    |               | File Options View                                  |                                                                                                    |                                  |
|                                                                                                    |               | Processes Performance App history S                | tartun Users Details Services                                                                                                    |                                  |
| Vew errors by categores                                                                                                    |               | CPU<br>100% 2.66 GHz<br>Memory<br>7.1/7.8 G6 (91%) | CPU Intel(R) Core(TM) i9-10                                                                                                    | 900TE CPU @ 1.80GHz<br>100%      |
| RUNNING (0 Er                                                                                                    | ors)          | Disk 0 (C:)<br>550<br>0%                           |                                                                                                    |                                  |
| Ready<br>International International International International International International International International                                                                      |               | Ethernet<br>S: 22.8 R: 5.4 Mbps                    |                                                                                                    |                                  |
|                                                                                                    |               | Ethernet                                           | 60 seconds                                                                                                    | 0                                |
|                                                                                                    |               | Ethernet 2<br>S: 0 R: 0 Kbps                       | Utilization Speed Base speed:                                                                                                    | 1.80 GHz                         |
|                                                                                                    |               | Ethernet                                           | 100% 2.68 GHz Sockets:<br>Cores:                                                                                                    | 1<br>10                          |
|                                                                                                    |               | Ethernet 3                                         | Processes Threads Handles Logical processors:                                                                                                    |                                  |
|                                                                                                    |               | S: 33.9 R: 8.1 Mbps                                | 136 1227 45623 Virtualization:                                                                                                    | Enabled                          |
|                                                                                                    |               | GPU 0                                              | Up time L2 cache:                                                                                                    | 640 KB<br>2.5 MB                 |
|                                                                                                    |               | Intel(R) UHD Grap<br>16%                           | 0:19:23:08 L3 cache:                                                                                                    | 20.0 MB                          |
|                                                                                                    |               | 10.0                                               |                                                                                                    |                                  |
|                                                                                                    |               | 🔗 Fewer details   🔊 Open Resource N                | Aonitor                                                                                                    |                                  |
|                                                                                                    |               |                                                    |                                                                                                    |                                  |
|                                                                                                    |               |                                                    |                                                                                                    |                                  |

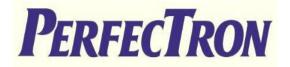

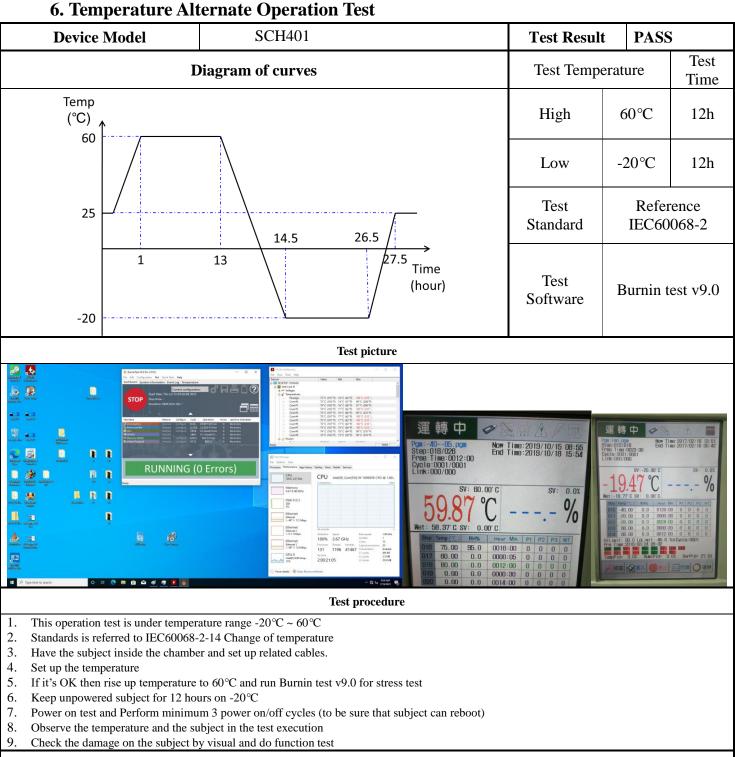

#### Note:

#### **Electronic function check:**

1. All system functions must be checked with appropriate testing programs and should pass the inspection.

2. Running Windows for OS, the system should not have degradation in its performance.

#### Mechanical function check:

- 1. The connectors and components should work properly without any interference.
- 2. All screws should be tightened up appropriately.

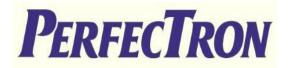

## 7. High Temperature Operating Test

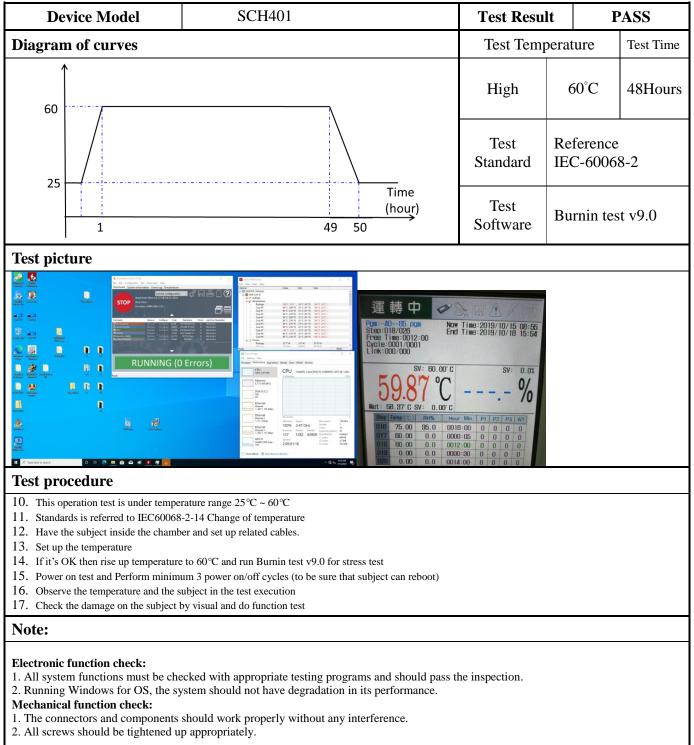

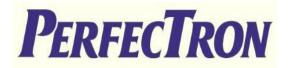

## 8. High Temperature and Humidity Operating Test

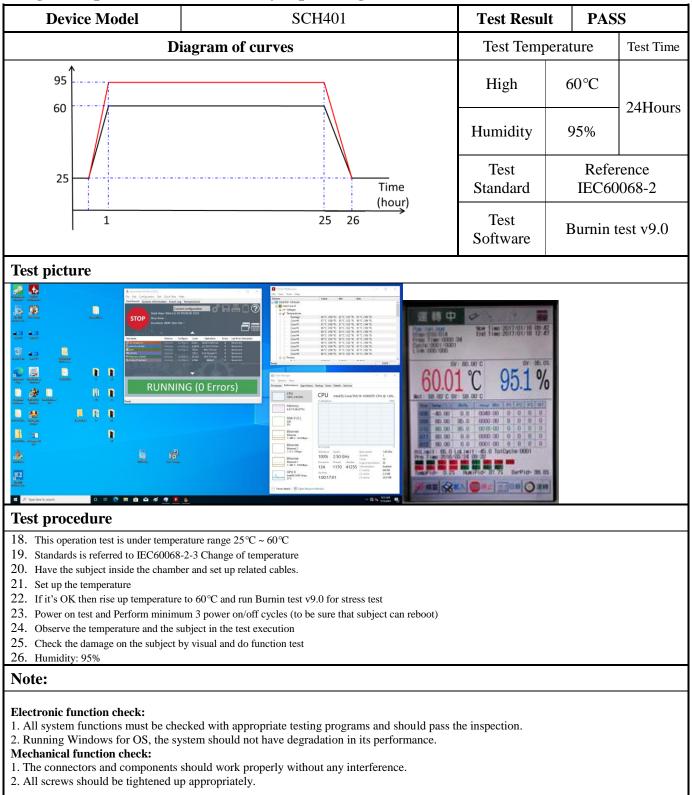

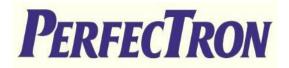

## 9. Low Temperature Operation Test

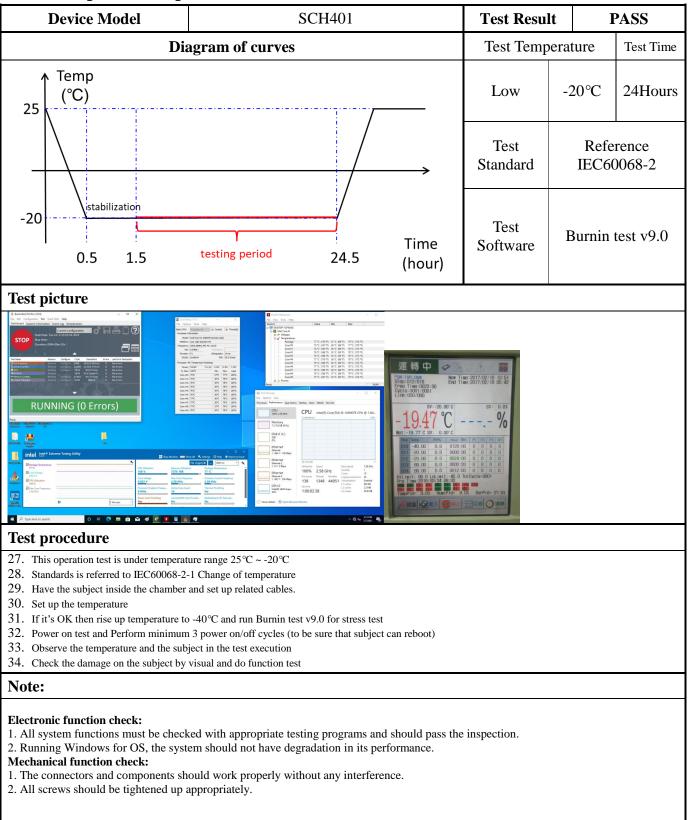

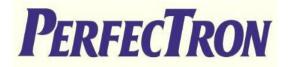

## **10. High Temperature Power ON/OFF Test**

| <b>Device Model</b>                                                                                                    | SCH401                                                                                                    | Test Resul              | t                                                                                                    | PASS      |
|----------------------------------------------------------------------------------------------------|----------------------------------------------------------------------------------------------------|-------------------------|----------------------------------------------------------------------------------------------------|-----------|
| Dia                                                                                                    | Test Temp                                                                                                    | erature                 | Test Time                                                                                                    |           |
| 1                                                                                                    |                                                                                                    | High                    | 60°C                                                                                                    | 8.33Hours |
| 60                                                                                                    | Test<br>Standard                                                                                                    | Reference<br>IEC60068-2 |                                                                                                    |           |
| 25                                                                                                    | Time<br>(hour)<br>49 50                                                                                                    | criteria                | System can<br>times under<br>temperaturecriteriaOn/off rule<br>On $\rightarrow$ 10 m<br>Off $\rightarrow$ 40 n<br>Total: 50 m |           |
| $\begin{array}{c} \begin{array}{c} \mbox{Point} - 40 - 65, \ \mbox{Point} - 40 - 65, \ \mbox{Point} - 40, \ \mbox{Point} - 60, \ \mbox{Point} - 60, \ Po$ |                                                                                                    |                         |                                                                                                    |           |
| Test procedure                                                                                                    |                                                                                                    |                         |                                                                                                    |           |
| 40. Unpowered subject should be burn                                                                                                    | 2-2 Change of temperature<br>er and set up related cables.<br>to 60°C and DOS mode run counter.exe for test<br>up to 70°C<br>m 3 power on/off cycles (to be sure that subject can reboo<br>ubject in the test execution | t)                      |                                                                                                    |           |
| Note:                                                                                                    |                                                                                                    |                         |                                                                                                    |           |
|                                                                                                    | cked with appropriate testing programs and should j<br>stem should not have degradation in its performance                                                                                                    |                         |                                                                                                    |           |

- 1. The connectors and components should work properly without any interference.
- 2. All screws should be tightened up appropriately.

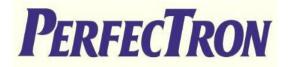

## **11. Low Temperature Power ON/OFF Test**

| Device Model                                                                                                    |                                                                                                    | SCH401                                          |                | Test Resu        | lt                   | PASS                                       |
|----------------------------------------------------------------------------------------------------|----------------------------------------------------------------------------------------------------|-------------------------------------------------|----------------|------------------|----------------------|--------------------------------------------|
| Diagram of curves                                                                                                    |                                                                                                    |                                                 |                | Test Temp        | Test Time            |                                            |
| Temp                                                                                                    |                                                                                                    |                                                 |                | Low              | -20°C                | 7.5Hours                                   |
| 25 (°C)                                                                                                    |                                                                                                    |                                                 |                | Test<br>Standard | Referen<br>IEC-60    |                                            |
| istabilization                                                                                                    |                                                                                                    |                                                 | >              | Criteria         | 10 times<br>temperat |                                            |
| -20                                                                                                    | f<br>testing period                                                                                                    | 24.5                                            | Time<br>(hour) | Cintoniu         | Off $\rightarrow$ 40 | ile<br>Omin/time<br>Omin/time<br>min/cycle |
| Test picture                                                                                                    |                                                                                                    |                                                 |                |                  |                      |                                            |
| Press: 100.000       Press: 2017/02/18 16:51         Cycle: 000/000       Press: 2017/02/18 16:52         Unit: 000/000       SV: -00.00         SV: -20.00       SV: 0.00         -19.47       C                                                                                                    | ure range 25°C ~ -20°C                                                                                                    |                                                 |                |                  |                      |                                            |
| <ul> <li>45. Standards is referred to IEC60068-2-</li> <li>46. Have the subject inside the chamber is</li> <li>47. Set up the temperature</li> <li>48. If it's OK then rise down temperature</li> <li>49. Unpowered subject should be cool do</li> <li>50. Keep unpowered subject for four hou</li> <li>51. Power on test and Perform minimum</li> <li>52. Observe the temperature and the subject</li> <li>53. Check the damage on the subject by</li> </ul> | -14 Change of temperature<br>and set up related cables.<br>e to -20°C and DOS mode<br>own to -20°C<br>urs on -20°C<br>a 3 power on/off cycles (to<br>ject in the test execution | e run counter.exe for<br>b be sure that subject |                |                  |                      |                                            |
| Note:                                                                                                    |                                                                                                    |                                                 |                |                  |                      |                                            |
| Electronic function check:<br>1. All system functions must be check<br>2. Running Windows for OS, the syste<br>Mechanical function check:<br>1. The connectors and components sho<br>2. All screws should be tightened up a                                                                                                    | em should not have deg<br>ould work properly wit                                                                                                    | gradation in its pe                             | rformance.     | inspection.      |                      |                                            |

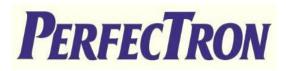

## **12. Thermal Measurement**

| Test Purpose              | The purpose of performing thermal profile test is to identify potential thermal problem of the EUT. And it is to aid products in reliability assessment considering that semiconductor failure rates rise rapidly with increasing junction temperature<br>In case of systems cooling, patterns will vary with stacking choices, temperature/thermal mapping can aid in the development of optimum tacking arrangements                                                                                                    |  |  |  |  |  |  |  |
|---------------------------|----------------------------------------------------------------------------------------------------|--|--|--|--|--|--|--|
| Test Equipment            | <ol> <li>KSON THS-B4T-150 Chamber</li> <li>YOKOGAWA MV1000, Thermometer (FLUKE50D K/J)</li> <li>Infrared thermal imaging camera Model TVS-200EX</li> </ol>                                                                                                    |  |  |  |  |  |  |  |
| Quantity Tested           | Minimum 1 Set                                                                                                    |  |  |  |  |  |  |  |
| Test Software             | Passmark Burn-In Test under Windows 10                                                                                                    |  |  |  |  |  |  |  |
| Test Procecedure          | <ol> <li>Thermal pre-scan measurement:<br/>Temperature: 24~26°C/40~60%RH<br/>Capture thermal IR photo for whole boards after the EUT execute passmark burn-in test with 100%<br/>lading during 1 hour at least.</li> <li>Thermal actual measurement:         <ul> <li>a. Select the test points according to the IR photo and attach thermocouples to the hot points</li> <li>b. Put the EUT in thermal chamber and set the temperature profile of as test<br/>specification</li> <li>c. Turn on the thermal chamber and power on the EUT to enter windows environment to run Max</li> </ul> </li> <li>Power Test + 3DMARK 2003 application program         <ul> <li>d. After the EUT executing the test software for 4 hours, record thermal maximum value for each thermocouples point.</li> <li>e. Turn off the thermal chamber and EUT             <ul> <li>f. Verify and check recorded figure of each components to its' operating temperature</li> </ul> </li> </ul></li></ol> |  |  |  |  |  |  |  |
| Test diagram of<br>curves |                                                                                                    |  |  |  |  |  |  |  |

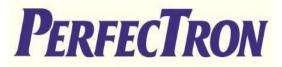

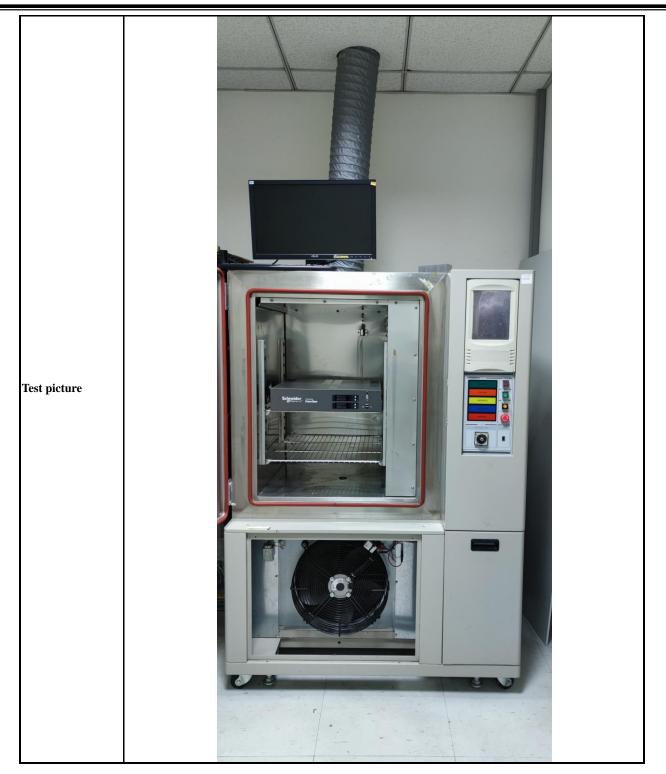

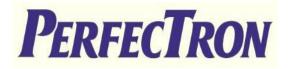

## Thermal point

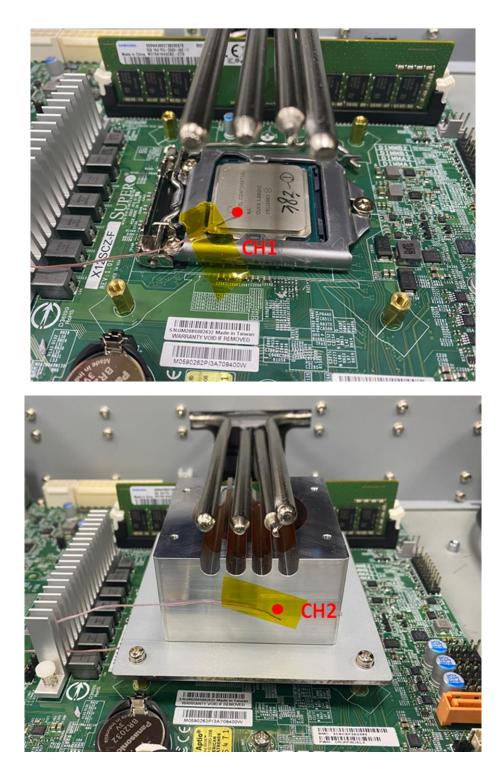

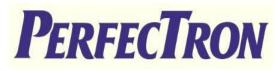

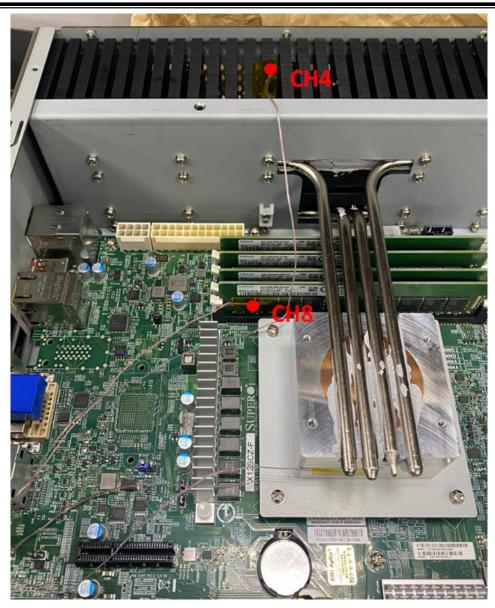

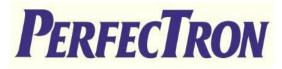

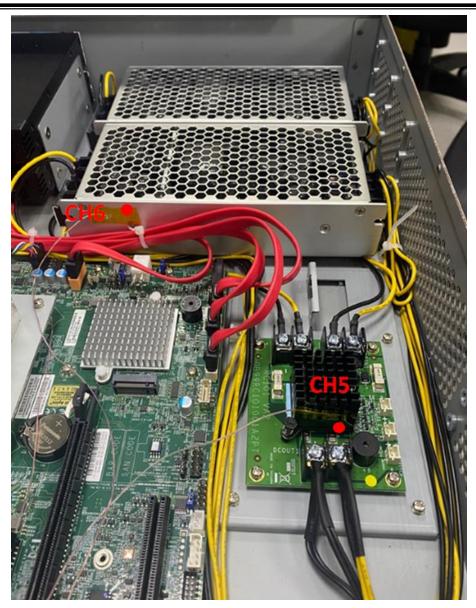

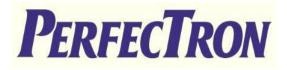

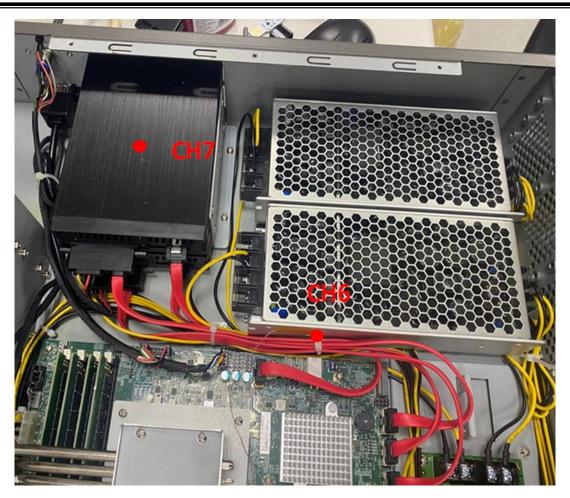

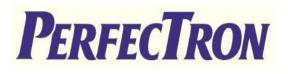

## **Test Result**

| Point |                              | -20°C   | 0°C     | <b>25℃</b> | <b>50℃</b> | <b>55℃</b> | 60°C    |
|-------|------------------------------|---------|---------|------------|------------|------------|---------|
| C     | CPU Frequency( GHz)          | 2.72    | 2.68    | 2.53       | 2.62       | 2.56       | 2.46    |
|       | CPU T-J (°C)                 | 10      | 30      | 78         | 90         | 95         | 100     |
| 1     | CPU Die                      | 6       | 26.6    | 66         | 77.1       | 82         | 86.2    |
| 2     | CPU Heatsink                 | -7      | 17.5    | 54         | 64.8       | 68         | 73.6    |
| 4     | CPU 旁 Heatsink               | -2      | 12.2    | 49.5       | 60         | 64         | 69.7    |
| 5     | RC101                        | -15     | 7.6     | 46.1       | 56.4       | 58         | 61.1    |
| 6     | POWER                        | -10     | 11.9    | 47.2       | 57.5       | 60         | 64      |
| 7     | SSD                          | 26      | 48.6    | 48.3       | 55.6       | 57         | 61.1    |
| 8     | RAM                          | 10      | 30.9    | 69.1       | 80.4       | 85         | 89.3    |
| I2    | 19 LAN 1000M/100M<br>(Mb)    | 917     | 917     | 908        | 913        | 916        | 921     |
| 12    | 10 LAN 1000M/100M<br>(Mb)    | 945     | 945     | 948        | 943        | 944        | 944     |
|       | SSD 1TB<br>( Read/Write MB ) | 555/478 | 555/482 | 556/485    | 196/164    | 196/167    | 196/162 |